# **Großübung zu Kräften, Momenten, Äquivalenz und Gleichgewicht**

# **Der Körper**

Ein materielles Teilgebiet des Universums bezeichnet man als Körper. Im allgemeinen sind Körper deformierbar.

# **Sonderfall starrer Körper (Modellvorstellung)**

Ein Körper wird als starr bezeichnet, wenn der Abstand benachbarter Körperpunkte zeitlich konstant ist.

## **Der Kraftvektor**

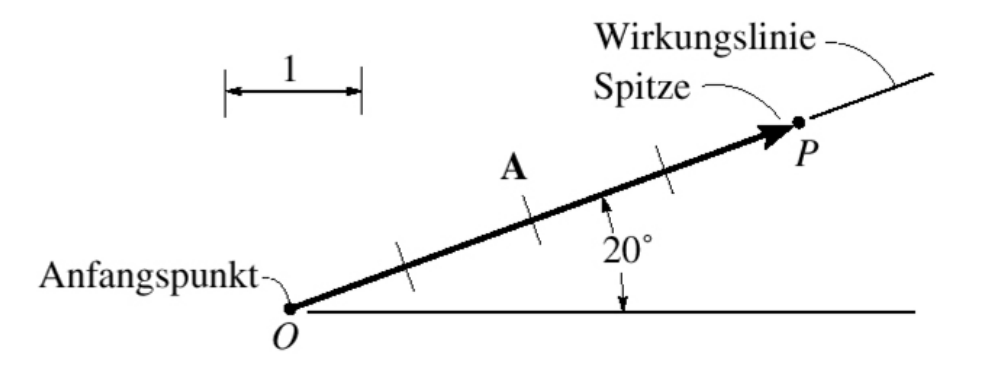

Kräfte sind vektorielle Größen mit folgenden Eigenschaften:

- ÿ Sie haben eine Größe, dargestellt durch eine Zahl mit der SI-Einheit *Newton.*
- ÿ Sie haben eine Richtung (Wirkungslinie) und einen Richtungssinn (Pfeilspitze).
- ÿ Sie haben einen Angriffspunkt am Körper, in einem Koordinatensystem beschrieben durch einen Ortsvektor.

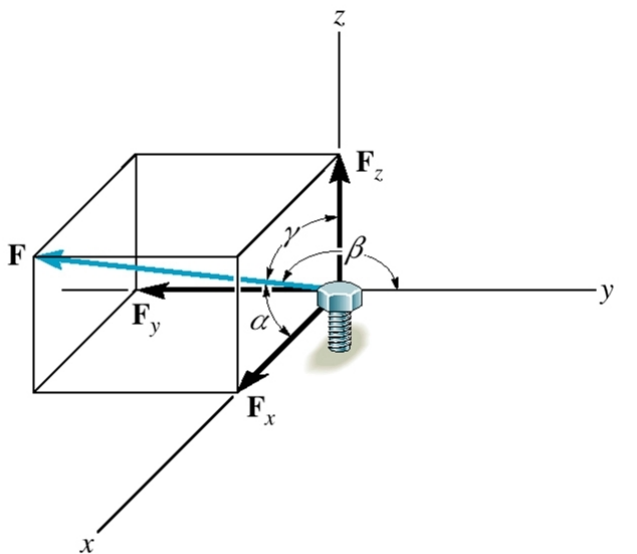

Kraft in einem kartesischen Koordinatensystem

In der Abbildung ist der Ortsvektor der Nullvektor.

# **Das Schnittprinzip**

Das Universum ist ein zusammenhängendes Kontinuum. Um die Wechselwirkungen zwischen Teilgebieten (Körpern) analysieren zu können, schneidet man diese gedanklich aus dem Universum heraus und trägt an den Schnittstellen mechanisch äquivalente physikalische Größen (Schnittgrößen, Kräfte) an.

# **Der Momentenvektor**  $M = r \times F$

Er beschreibt die Wirkung einer Kraft bezüglich eines Bezugspunktes (Drehpunktes) und wird berechnet aus dem Kreuzprodukt von Ortsvektor und Kraftvektor. Für die Vektoren A, B, C bzw. r, F, M gilt die "rechte-Hand-Regel".

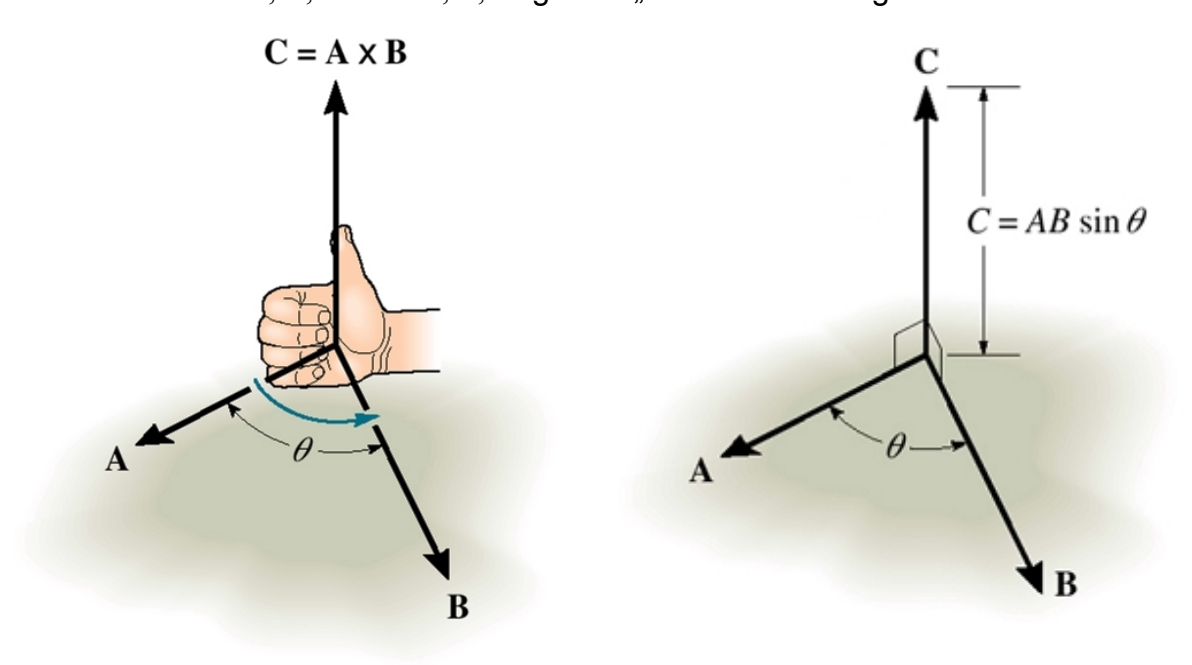

**Das Versetzungsmoment, Moment eines Kräftepaares** 

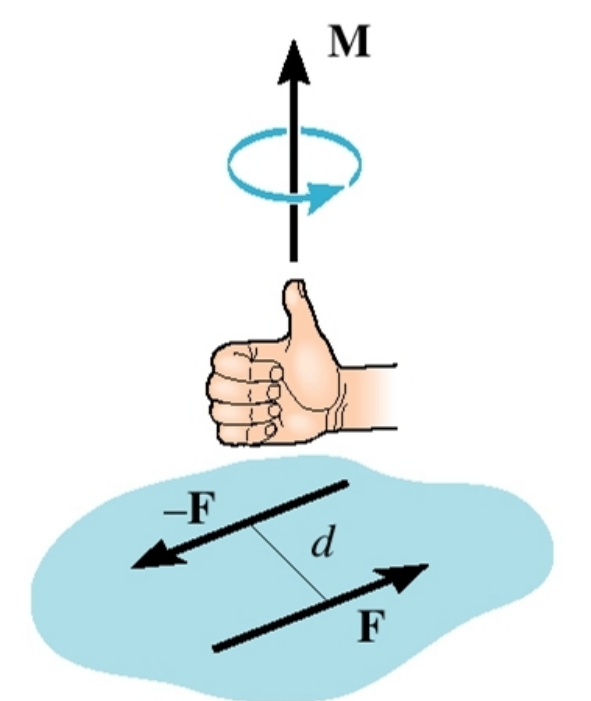

Wird eine Kraft entlang ihrer Wirkungslinie verschoben, ändert sich ihr Moment bezüglich eines beliebigen Punktes nicht. Wird eine Kraft parallel zu ihrer Wirkungslinie verschoben, entsteht ein Versetzungsmoment.

$$
\mathbf{M} = \mathbf{d} \times \mathbf{F} \qquad , \ |\mathbf{M}| = |\mathbf{d}| |\mathbf{F}| \sin(\mathbf{d}, \mathbf{F})
$$
  
falls  $\mathbf{d} \perp \mathbf{F}$  ist  $|\mathbf{M}| = |\mathbf{d}| |\mathbf{F}|$ 

# **Äquivalenz von Kraftsystemen**

Unter Äquivalenz von Kraftsystemen versteht man das statisch gleichwertige Ersetzen von Kräftegruppen durch z.B. eine resultierende Kraft.

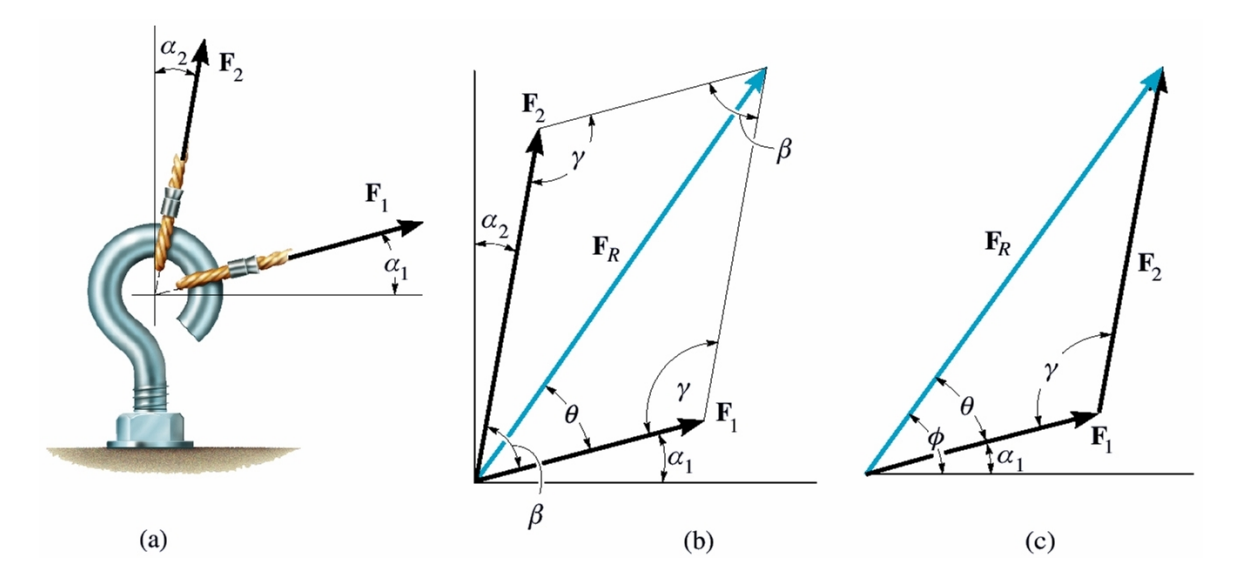

Das sind 2 Gleichungen

$$
\mathbf{F}_R = \sum_{(i)} \mathbf{F}_i \qquad \text{und} \qquad \mathbf{M}_0 = \sum_{(i)} \mathbf{M}_{0i} = \sum_{(i)} \mathbf{r}_{0i} \times \mathbf{F}_i
$$

in vektorieller Darstellung oder 6 Gleichungen in Komponentendarstellung in kartesischen Koordinaten.

$$
F_{Rx} = \sum_{(i)} F_{xi}
$$
  
\n
$$
F_{Rx} = \sum_{(i)} F_{yi}
$$
  
\n
$$
M_{Rx} = \sum_{(i)} M_{xi} = \sum_{(i)} (F_{zi} y_{ai} - F_{yi} z_{ai})
$$
  
\n
$$
F_{ky} = \sum_{(i)} F_{yi}
$$
  
\n
$$
M_{Ry} = \sum_{(i)} M_{yi} = \sum_{(i)} (F_{xi} z_{ai} - F_{zi} x_{ai})
$$
oder 
$$
\mathbf{M}_{R} = \begin{vmatrix} \mathbf{e}_{x} & \mathbf{e}_{y} & \mathbf{e}_{z} \\ x_{a} & y_{a} & z_{a} \\ F_{x} & F_{y} & F_{z} \end{vmatrix}
$$
  
\n
$$
F_{Rz} = \sum_{(i)} F_{zi}
$$
  
\n
$$
M_{Rz} = \sum_{(i)} M_{zi} = \sum_{(i)} (F_{yi} x_{ai} - F_{xi} y_{ai})
$$

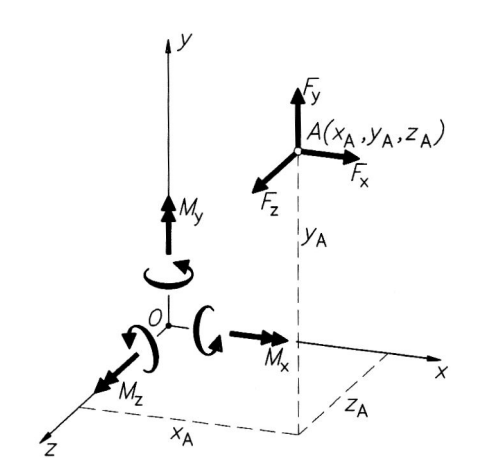

### **Gleichgewicht der Kräfte und Momente**

Kräftegruppen befinden sich im (statischen) Gleichgewicht, wenn es keine resultierende Kraft und kein resultierendes Moment gibt. Das sind ebenfalls 2 Gleichungen

$$
\mathbf{F}_R = \mathbf{0} = \sum_{(i)} \mathbf{F}_i \quad \text{und} \quad \mathbf{M}_0 = \mathbf{0} = \sum_{(i)} \mathbf{M}_{0i} = \sum_{(i)} \mathbf{r}_{0i} \times \mathbf{F}_i
$$

in vektorieller Darstellung oder 6 Gleichungen in Komponentendarstellung in kartesischen Koordinaten.

$$
F_{Rx} = 0 = \sum_{(i)} F_{xi}
$$
  
\n
$$
M_{Rx} = 0 = \sum_{(i)} M_{xi} = \sum_{(i)} (F_{zi} y_{ai} - F_{yi} z_{ai})
$$
  
\n
$$
F_{Ry} = 0 = \sum_{(i)} F_{yi}
$$
  
\n
$$
M_{Ry} = 0 = \sum_{(i)} M_{yi} = \sum_{(i)} (F_{xi} z_{ai} - F_{zi} x_{ai})
$$
  
\n
$$
F_{Rz} = 0 = \sum_{(i)} F_{zi}
$$
  
\n
$$
M_{Rz} = 0 = \sum_{(i)} M_{zi} = \sum_{(i)} (F_{yi} x_{ai} - F_{xi} y_{ai})
$$

### **Allgemeines räumliches Kraftsystem**

Kraftsysteme sind in aller Regel allgemeine räumliche Kraftsysteme, das heißt die Kräfte sind beliebig im Raum orientiert.

### **Sonderfälle ebenes Kraftsystem und zentrales Kraftsystem**

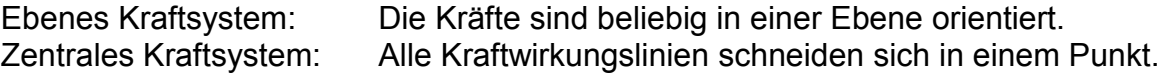

### **Zerlegung einer Kraft in vorgegebene Richtungen**

Ist die Lage einer Kraft bekannt, kann sie im Raum eindeutig in 3 Richtungen (in der Ebene in 2 Richtungen) zerlegt werden.

$$
F_x = \mathbf{F} \cdot \mathbf{e}_x
$$
  
\n
$$
F_y = \mathbf{F} \cdot \mathbf{e}_y
$$
  
\n
$$
F_z = \mathbf{F} \cdot \mathbf{e}_z
$$
  
\n
$$
|\mathbf{F}| = \sqrt{F_x^2 + F_y^2 + F_z^2}
$$
  
\n
$$
\frac{F_y}{|\mathbf{F}|} = \cos(\mathbf{F}, \mathbf{e}_y)
$$
  
\n
$$
\frac{F_z}{|\mathbf{F}|} = \cos(\mathbf{F}, \mathbf{e}_z)
$$

oder (in kartesischen Koordinaten)

$$
F_y = |\mathbf{F}| \sin(\alpha)
$$
  
\n
$$
F_{xz} = |\mathbf{F}| \cos(\alpha)
$$
  
\n
$$
F_x = F_{xz} \cos(\beta) = |\mathbf{F}| \cos(\alpha) \cos(\beta)
$$
  
\n
$$
F_z = F_{xz} \sin(\beta) = |\mathbf{F}| \cos(\alpha) \sin(\beta)
$$

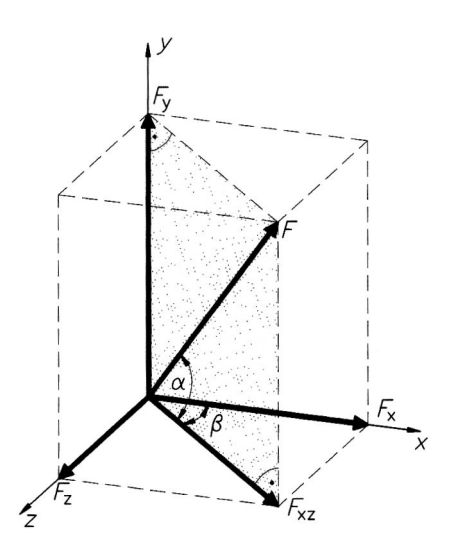

### **Lagerungssymbole der Statik**

Körper können in verschiedener Weise gelagert (mit der Umgebung verbunden) werden. Für die Darstellung der Lagerungen werden verschiedene vereinbart.

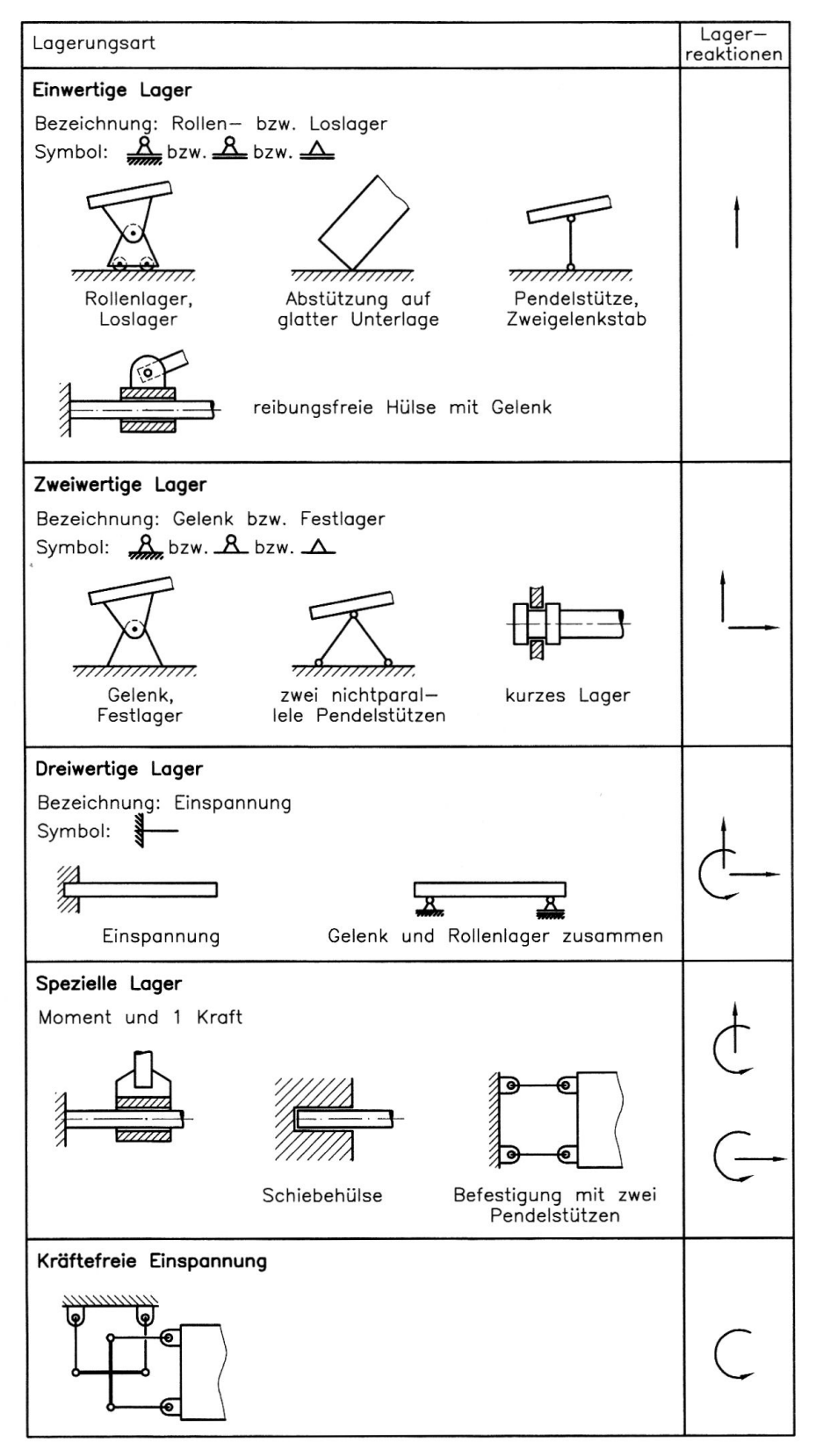

Lagerungsarten und Lagerreaktionen ebener Körper

#### Lagerungen starrer Körper, die durch ebene Kräftesysteme belastet werden

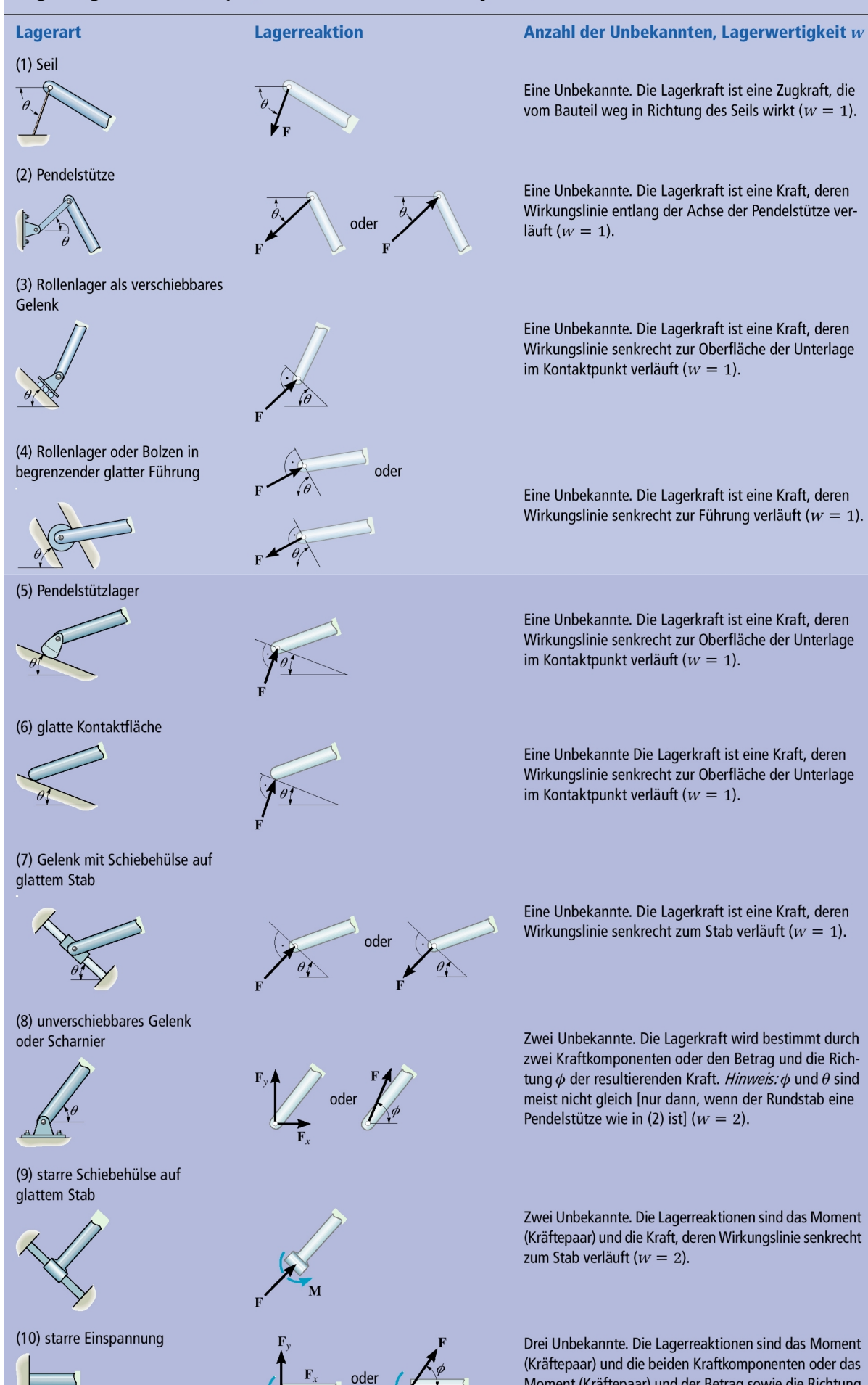

 $\overline{\mathbf{o}}$ 

M

Moment (Kräftepaar) und der Betrag sowie die Richtung

 $\phi$  der resultierenden Kraft ( $w = 3$ ).

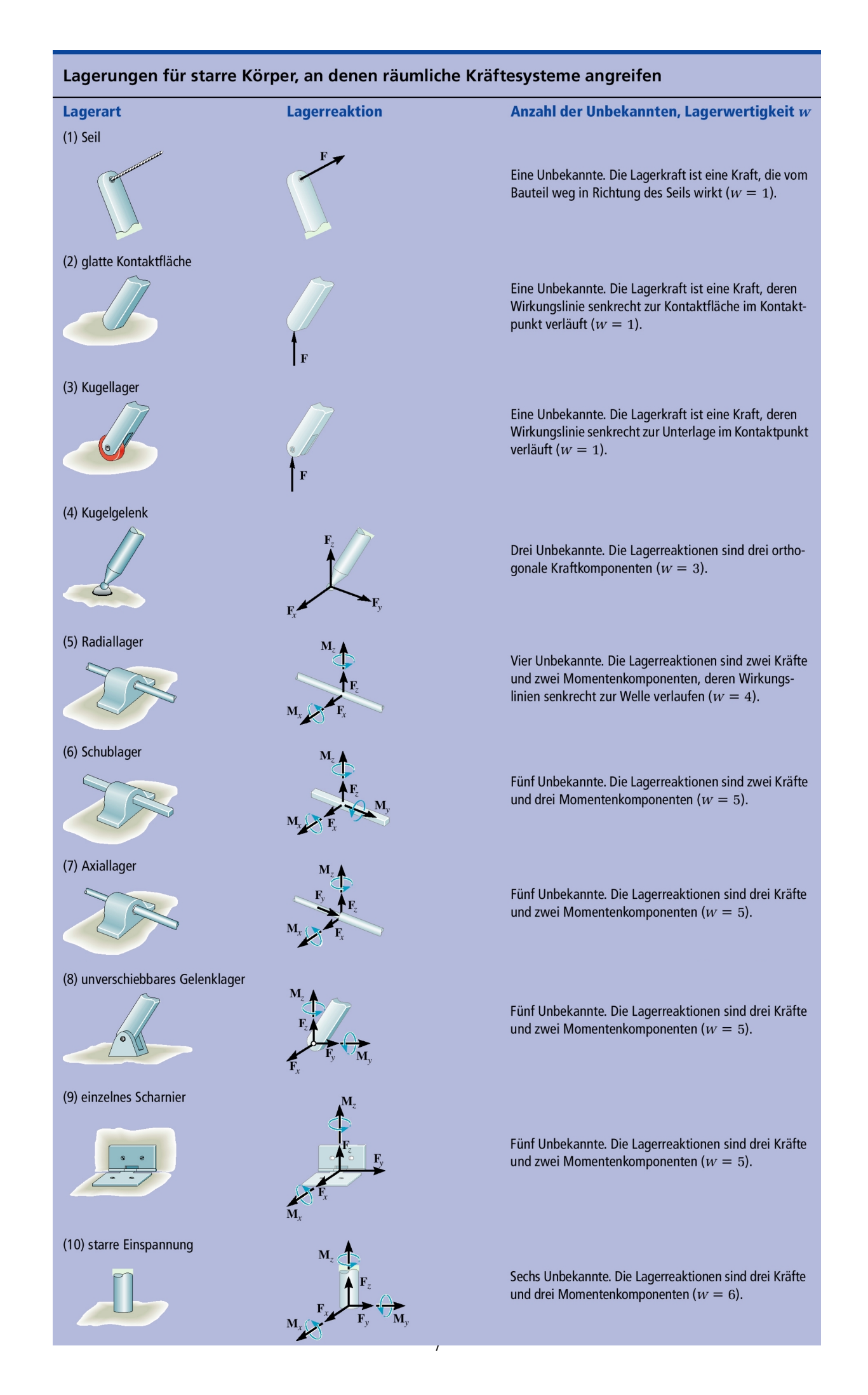

# technische Realisierung von Lagern

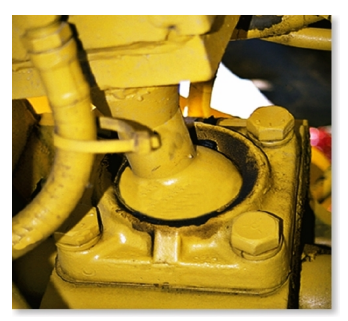

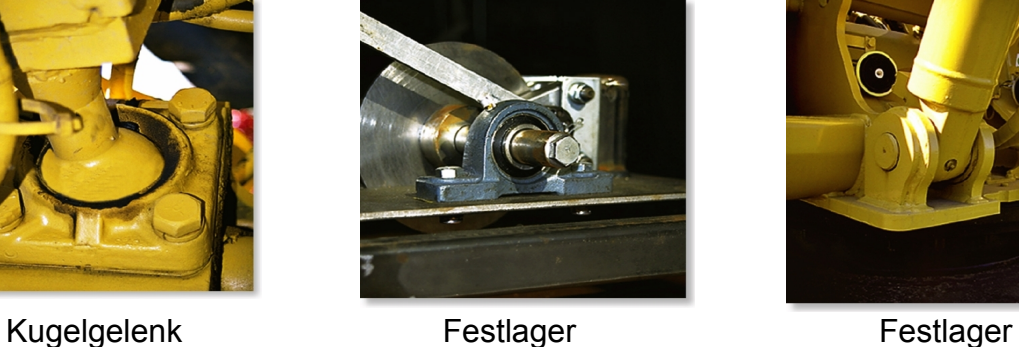

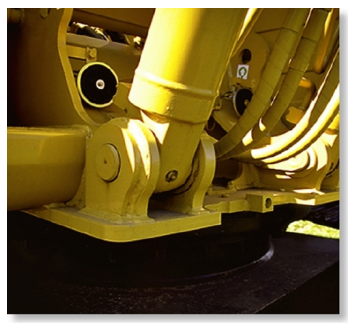

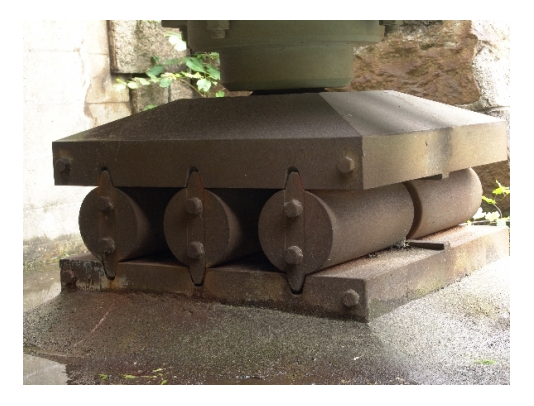

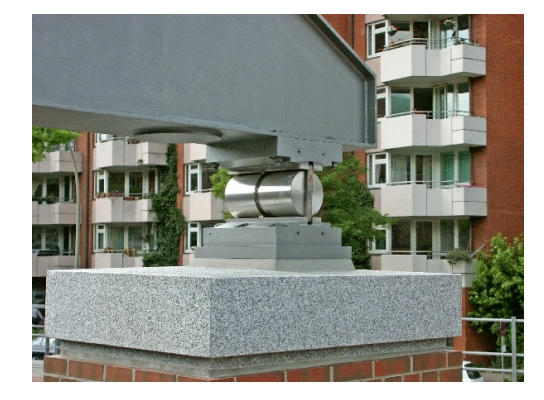

Brückenlager (Loslager in Längsrichtung und Festlager in Querrichtung)

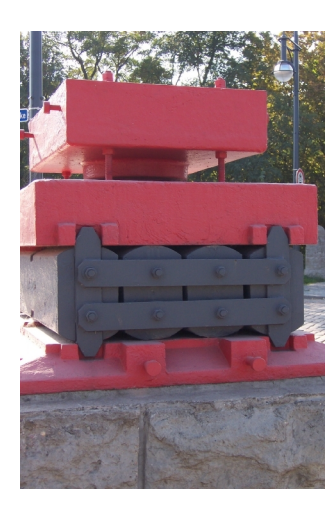

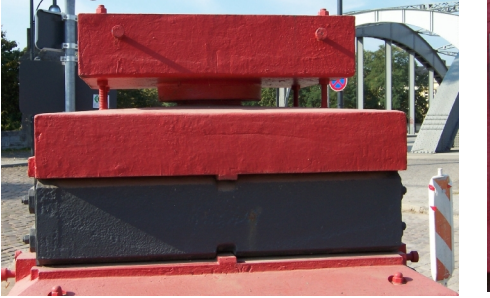

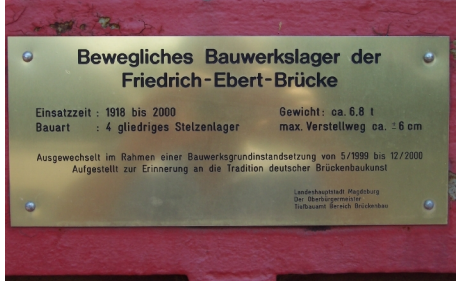

bewegliches Brückenlager (Vorder- und Seitenansicht), Baujahr 1918, Gewicht 6,8 Tonnen, Verstellweg ± 6 cm (Magdeburg, Hammersteinweg)

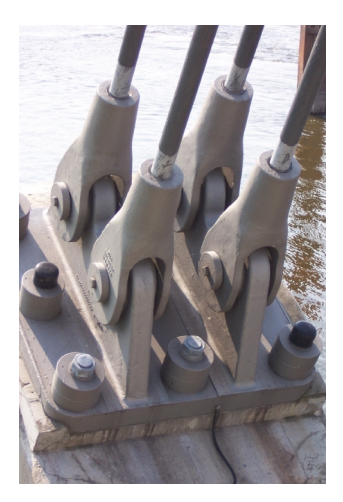

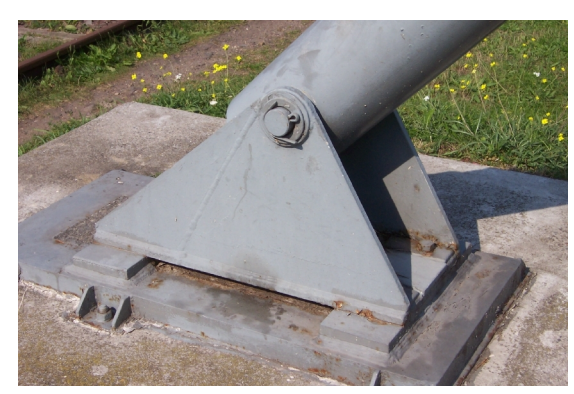

Lagerböcke (Festlager)

links: Befestigung von Seilen einer Hängebrücke (Herrenkrugsteg Magdeburg)

# **Verteilte Belastungen (Volumen-, Flächen- und Streckenlasten)**

Die Beanspruchung der Körper erfolgt in der Regel durch verteilte Belastungen wie Volumenlasten (Eigengewicht), Flächenlasten (z.B. Schneelasten, Windlasten usw.). Die Belastung durch "Einzelkräfte" ist eine Idealisierung. Reduziert man den Körper auf ein ebenes Modell, können auch Linienlasten (Modellvorstellung) auftreten. Diese Belastungsarten können unter bestimmten Voraussetzungen zu statisch äquivalenten Kräften zusammengefasst werden.

In kartesischen Koordinaten können die resultierenden Kräfte und deren Angriffspunkte wie folgt berechnet werden:

Volumenlast in Richtung von *g* (Gravitationskonstante)

$$
F_R = \iiint_{(V)} \rho g dx dy dz
$$
  

$$
x_R = \frac{1}{F_R} \iiint_{(V)} \rho g x dx dy dz
$$
  

$$
y_R = \frac{1}{F_R} \iiint_{(V)} \rho g z dx dy dz
$$
  

$$
z_R = \frac{1}{F_R} \iiint_{(V)} \rho g z dx dy dz
$$

 $F$  *E*  $\frac{1}{2}$  *z*  $\left(x, y, y\right)$ </u>

$$
F_{Rz} = \iint_{(A)} p_z(x, y) \, dx \, dy \qquad x_R = \frac{1}{F_{Rz}} \iint_{(A)} p_z(x, y) \, x \, dx \, dy \qquad y_R = \frac{1}{F_{Rz}} \iint_{(A)} p_z(x, y) \, y \, dx \, dy
$$

Linienlast (Streckenlast) *q ( x ) y*

$$
F_{Ry} = \int_{(x)} q_y(x) \, dx \qquad x_R = \frac{1}{F_{Ry}} \int_{(x)} q_y(x) \, x \, dx
$$

### **Beispiele**

Berechnung von Lagerreaktionen und Gelenkreaktionen an 2D "Scheibensystemen", Gerberträgern, Dreigelenkbögen, räumlichen Systemen

### **Vorgehensweise:**

- ÿ Idealisierung des "Objektes" durch ein physikalisches (mechanisches) Modell
- ÿ Freischneiden
- **▶ Antragen aller Lasten und Reaktionskräfte**
- ÿ Aufstellen der erforderlichen Gleichgewichtsbedingungen (mathematisches Modell)
- ÿ Auswertung der Gleichgewichtsbedingungen und Bestimmung der Reaktionskräfte

Hinweis: Beim Freischneiden werden eventuell auch verteilte Belastungen "geschnitten". Erst nach Anwendung des Schnittprinzips dürfen verteilte Lasten in resultierende Kräfte umgerechnet werden!

Ist das "Objekt" statisch bestimmt gelagert, können die gesuchten Größen aus den Gleichgewichtsbedingungen bestimmt werden (Zahl der Unbekannten = Zahl der Gleichungen)

Ist das "Objekt" statisch unbestimmt (überbestimmt) gelagert, können die gesuchten Größen aus den Gleichgewichtsbedingungen nicht bestimmt werden (Zahl der Unbekannten > Zahl der Gleichungen). Es sind weitere Gleichungen erforderlich, die mit Methoden der Festigkeitslehre gewonnen werden.

Ist das "Objekt" statisch unbestimmt (unterbestimmt) gelagert, können die gesuchten Größen aus den Gleichgewichtsbedingungen nicht bestimmt werden (Zahl der Unbekannten < Zahl der Gleichungen). Diese Systeme werden auch kinematisch unbestimmt genannt und sind Mechanismen die mit den Mitteln der Statik nicht behandelt werden können.

**Gerader Träger mit Einzellast und Linienlast, statisch bestimmt gelagert** 

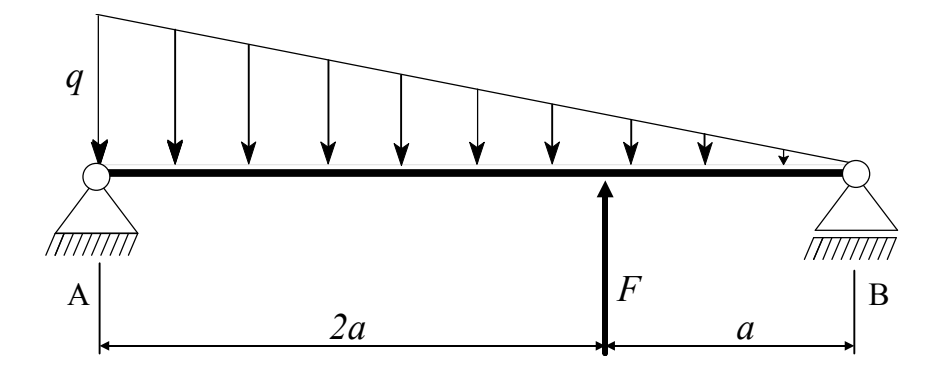

Vor der Bestimmung der Lagerreaktionen ist die Größe und Lage der Resultierenden der Linienlast zu ermitteln. Führt man eine Koordinate *x* bei A beginnend ein, folgt

$$
F_R = \int_0^{3a} q \left( 1 - \frac{x}{3a} \right) dx = q \left( x - \frac{x^2}{6a} \right)_0^{3a} = \frac{3}{2} qa \quad \text{und}
$$

$$
x_R = \frac{1}{F_R} \int_0^{3a} qx \left( 1 - \frac{x}{3a} \right) dx = \frac{q}{F_R} \left( \frac{x^2}{2} - \frac{x^3}{9a} \right)_0^{3a} = \frac{1.5}{F_R} qa^2 = a
$$

**Schnittbild** (Hinweis: die rot eingezeichnete Kraft ersetzt die Linienlast statisch äquivalent und dient hier nur der Veranschaulichung. In Schnittbildern ist entweder die Linienlast **oder** deren Resultierende einzutragen!)

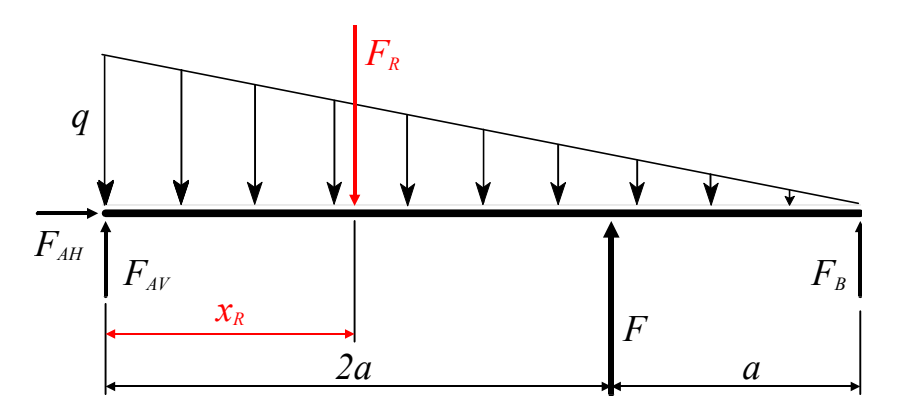

Gleichgewichtsbedingungen

$$
\begin{aligned}\n&\uparrow \quad F_{AV} + F + F_B - \frac{3}{2}qa = 0 \\
&\rightarrow F_{AH} = 0 \\
A: \frac{3}{2}qa \cdot a - F \cdot 2a - F_B \cdot 3a = 0 \\
F_B = \frac{1}{2}qa - \frac{2}{3}F \\
B: F_{AV} \cdot 3a - \frac{3}{2}qa \cdot 2a + F \cdot a = 0 \\
F_{AV} = qa - \frac{1}{3}F\n\end{aligned}
$$

Die Momentengleichungen (rechtsdrehend) um die Lagerpunkte liefern unmittelbar die vertikalen Lagerkräfte. Das vertikale Kraftgleichgewicht kann hier nur noch zur Kontrolle verwendet werden; es gibt für das allgemeine ebene Kraftsystem nur drei voneinander unabhängige Gleichungen für die drei unbekannten Lagerreaktionen. Alle weiteren Gleichungen sind Linearkombinationen aus den drei möglichen Gleichungen.

### **Gerberträger (System gerader Träger, alle Lager und Verbundgelenke liegen auf einer Geraden)**

Der statisch bestimmte Durchlaufträger, der durch ein Festlager und *i* Rollenlager gestützt wird, muss (*i-1*) Gelenke enthalten. Dabei dürfen sich zwischen zwei Auflagern nicht mehr als zwei Gelenke und an einem Teilbalken nicht mehr als zwei Auflager befinden.

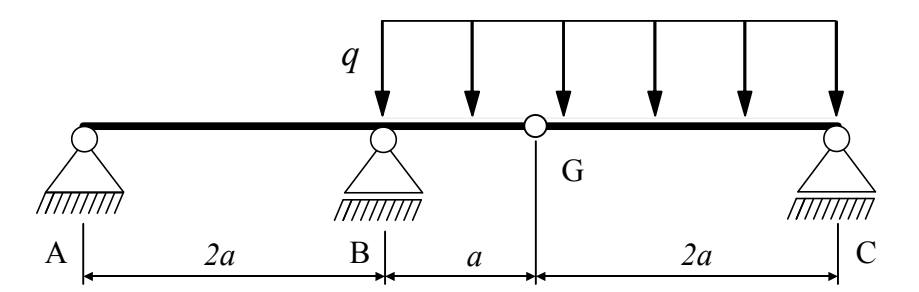

Das Modell besteht aus *n* (hier zwei) Teilsystemen. Für jedes Teilsystem sind bei ebenen Problemen drei Gleichgewichtbedingungen möglich (hier also insgesamt sechs).

**Schnittbilder** (Hinweis: die rot eingezeichneten Kräfte ersetzten die Linienlast statisch äquivalent und dienen hier nur der Veranschaulichung. In Schnittbildern ist entweder die Linienlast **oder** deren Resultierende einzutragen!)

An den Verbindungsstellen wird das System aufgetrennt und es gilt das Reaktionsprinzip.

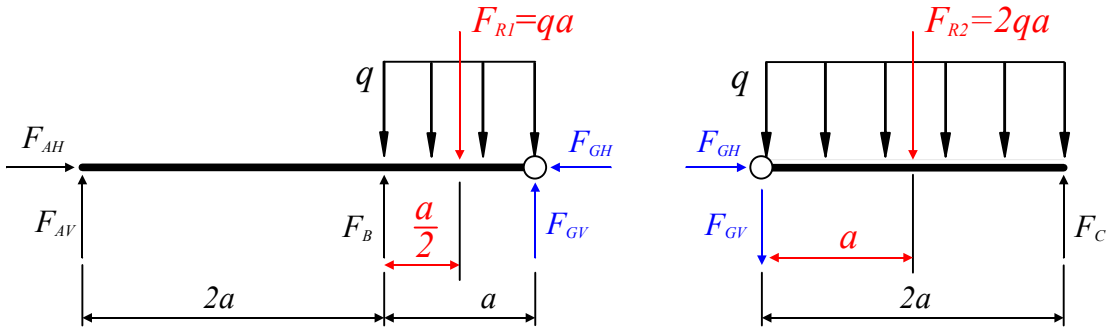

### Gleichgewichtsbedingungen

- $B$   $2a I$ <sub>*GV*</sub>  $A: \quad qa \cdot \frac{5}{2}a - F_a \cdot 2a - F_{\alpha V} \cdot 3a$  $\cdot \frac{3}{2}a - F_{\scriptscriptstyle R} \cdot 2a - F_{\scriptscriptstyle GV} \cdot 3a =$  $2a - F_{\text{cv}} \cdot 3a = 0$ 2 5 (1)  $2qa \cdot a - F_{\scriptscriptstyle GV} \cdot 2a = 0$  $-2qa \cdot a - F_{\scriptscriptstyle GV} \cdot 2a =$ *GV*  $C: -2qa \cdot a - F_{\alpha V} \cdot 2a = 0$  (4)
- $AV$  <sup> $T$ </sup>  $I'$ <sub>*B*</sub>  $T$   $I'$ <sub>*GV*</sub>  $F_{\mu\nu} + F_{\mu} + F_{\mu\nu} - qa$  $\uparrow$   $F_{\scriptscriptstyle{AV}} + F_{\scriptscriptstyle{R}} + F_{\scriptscriptstyle{GV}} - qa =$ 0 (2) 0  $2qa = 0$  $\rightarrow$   $F_{GH} =$  $\uparrow$   $F_c - F_{cv} - 2qa =$ *GH*  $C = C$ *GV F*  $F_c - F_{\alpha V} - 2qa$ (5) (6)

$$
\rightarrow F_{AH} = F_{GH} \tag{3}
$$

Aus den Gleichungen (...) ergeben sich die gesuchten Lager- und Gelenkkräfte.

- $(F)$   $F_{AH} = 0$
- (4)  $F_{\text{GV}} = -qa$
- $(5)$   $F_c = qa$
- (1)  $F_B = \frac{11}{4}qa$ (1)  $F_R = \frac{11}{4}$
- (2)  $F_{AV} = -\frac{3}{4}qa$ 2)  $F_{AV} = -\frac{3}{4}$

Statt der Gleichungen (2) und (5) wären auch die folgenden Gleichungen möglich:

$$
B: \ \ F_{A V} \cdot 2a + qa \cdot \frac{1}{2}a - F_{G V} \cdot a = 0 \qquad \textbf{(2a)} \qquad G: \ \ 2qa \cdot a - F_C \cdot 2a = 0 \qquad \textbf{(5a)}
$$

**Dreigelenkbogen (gerade, gekrümmte oder abgewinkelte Träger – Lager und Verbundgelenke liegen nicht auf einer Geraden)** 

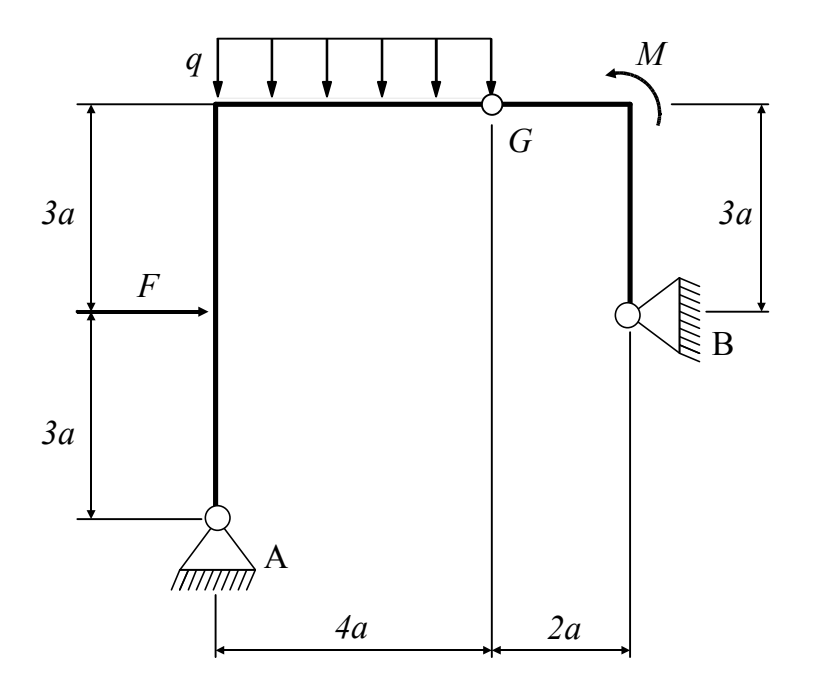

**Schnittbild** (Hinweis: die rot eingezeichnete Kraft ersetzt die Linienlast statisch äquivalent und dient hier nur der Veranschaulichung. In Schnittbildern ist entweder die Linienlast **oder** deren Resultierende einzutragen!)

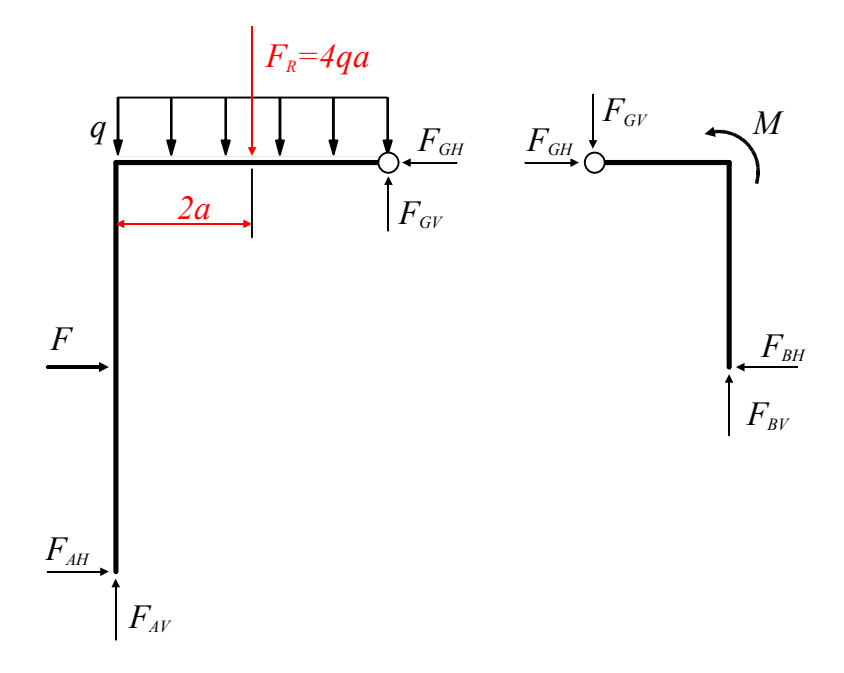

### Gleichgewichtsbedingungen

Bei Dreigelenkbögen ist es zweckmäßig, an den Teilsystemen das Momentengleichgewicht bezogen auf die Lager auszuwerten.

 $A: \quad 4qa \cdot 2a - F_{GH} \cdot 6a - F_{GV} \cdot 4a + F \cdot 3a = 0$ 

$$
B: \quad -M + F_{GH} \cdot 3a - F_{GV} \cdot 2a = 0
$$

Das so entstandene Gleichungssystem für die Gelenkkräfte lässt sich leicht lösen. Die zweite Gleichung wird mit 2 multipliziert und dann beide Gleichungen addiert oder subtrahiert.

A: 
$$
4qa \cdot 2a - F_{GH} \cdot 6a - F_{GV} \cdot 4a + F \cdot 3a = 0
$$
  
\nB:  $-2M + F_{GH} \cdot 6a - F_{GV} \cdot 4a = 0$   
\n $F_{GV} = \frac{8qa^2 - 2M + 3Fa}{8a}$   
\n $F_{GH} = \frac{8qa^2 + 2M + 3Fa}{12a}$ 

Die weiteren Gleichgewichtsbedingungen liefern nach Umstellen der Gleichungen die übrigen Lagerreaktionen.

$$
\begin{aligned}\n\uparrow & F_{AV} + F_{GV} - 4qa = 0 \\
\rightarrow & F_{AH} + F - F_{GH} = 0 \\
\uparrow & F_{BV} - F_{GV} = 0 \\
\leftarrow & F_{BH} - F_{GH} = 0\n\end{aligned}
$$

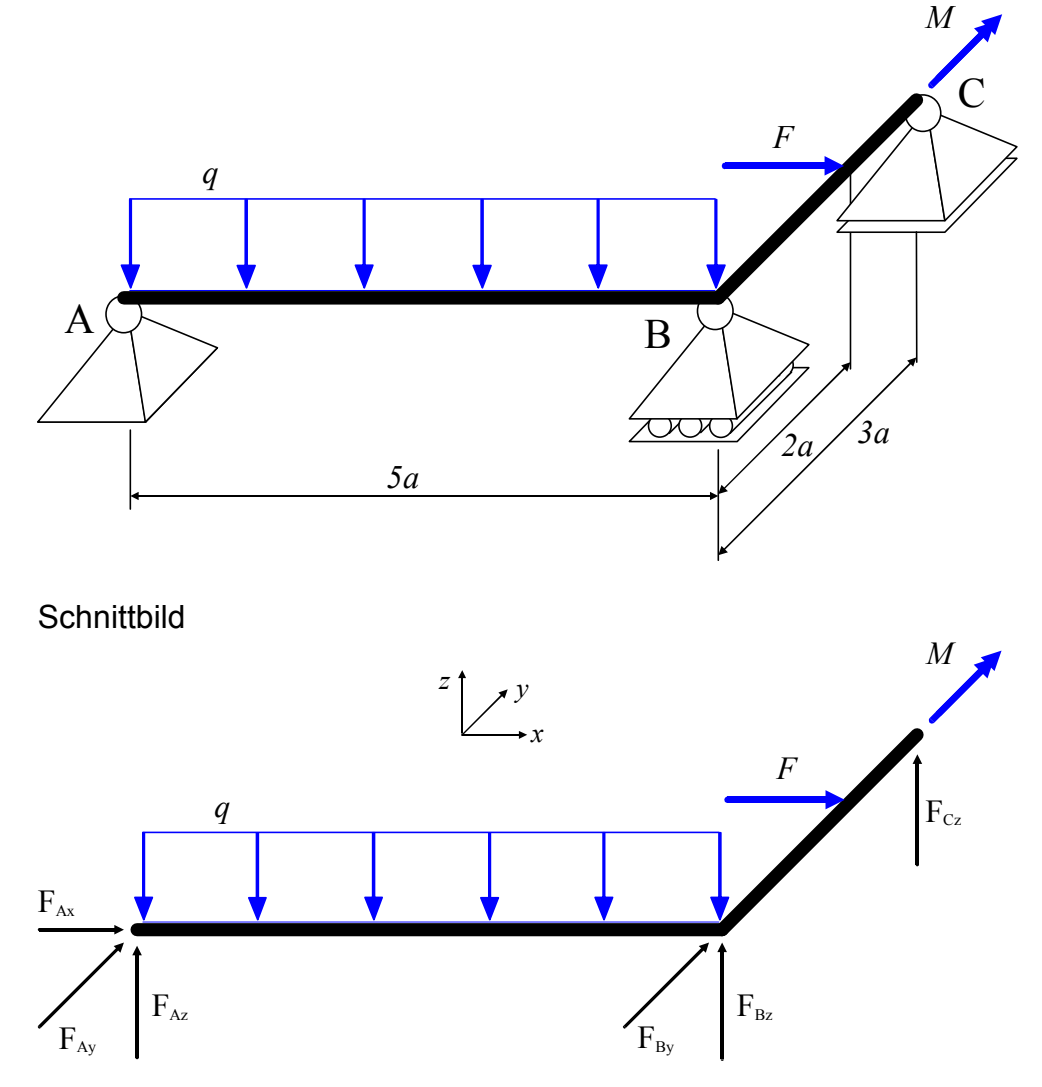

# **rechtwinklig abgewinkelter Träger, 3D – Problem**

# Gleichgewichtsbedingungen

Die Gleichgewichtsbedingungen können vektoriell oder in skalarer Form notiert werden.

Kraft- und Momentengleichgewicht in Richtung (...) durch (...) Lagerreaktionen

$$
x: F_{Ax} + F = 0
$$
  
\n
$$
y: F_{Ay} + F_{By} = 0
$$
  
\n
$$
z: F_{Az} + F_{bz} + F_{Cz} - 5qa = 0
$$
  
\n
$$
x_{AB}: F_{Cz} \cdot 3a = 0
$$
  
\n
$$
y_{BC}: F_{Az} \cdot 5a - 5qa \cdot \frac{5}{2}a + M = 0
$$
  
\n
$$
z_{B}: -F_{Ay} \cdot 5a - F \cdot 2a = 0
$$
  
\n
$$
x_{B}: F_{xy} = -F_{Az} - F_{Cz} + 5qa = \frac{5}{2}qa + \frac{M}{5a}
$$
  
\n
$$
F_{Az} = \frac{5}{2}qa - \frac{M}{5a}
$$
  
\n
$$
F_{Ay} = -\frac{2}{5}F
$$